## **Course: Intro to Programming with Karel the Dog (Español) | Module: Introducción a la Programación**

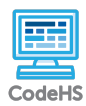

## **Lesson 1.1: Introducción a La Programación Con Karel El Perro**

https://codehs.com/course/1863/lesson/1.1

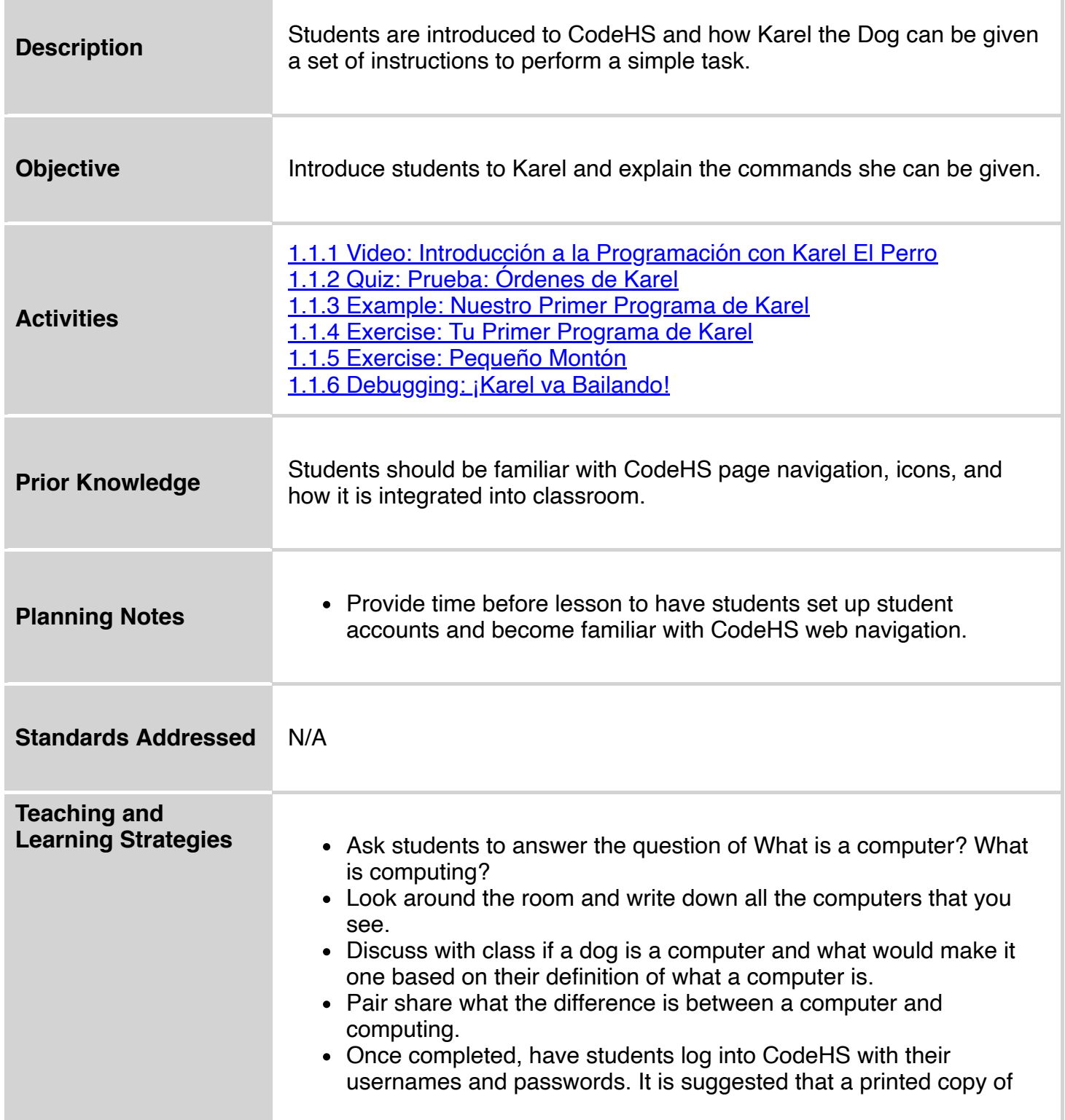

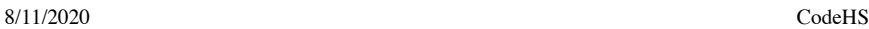

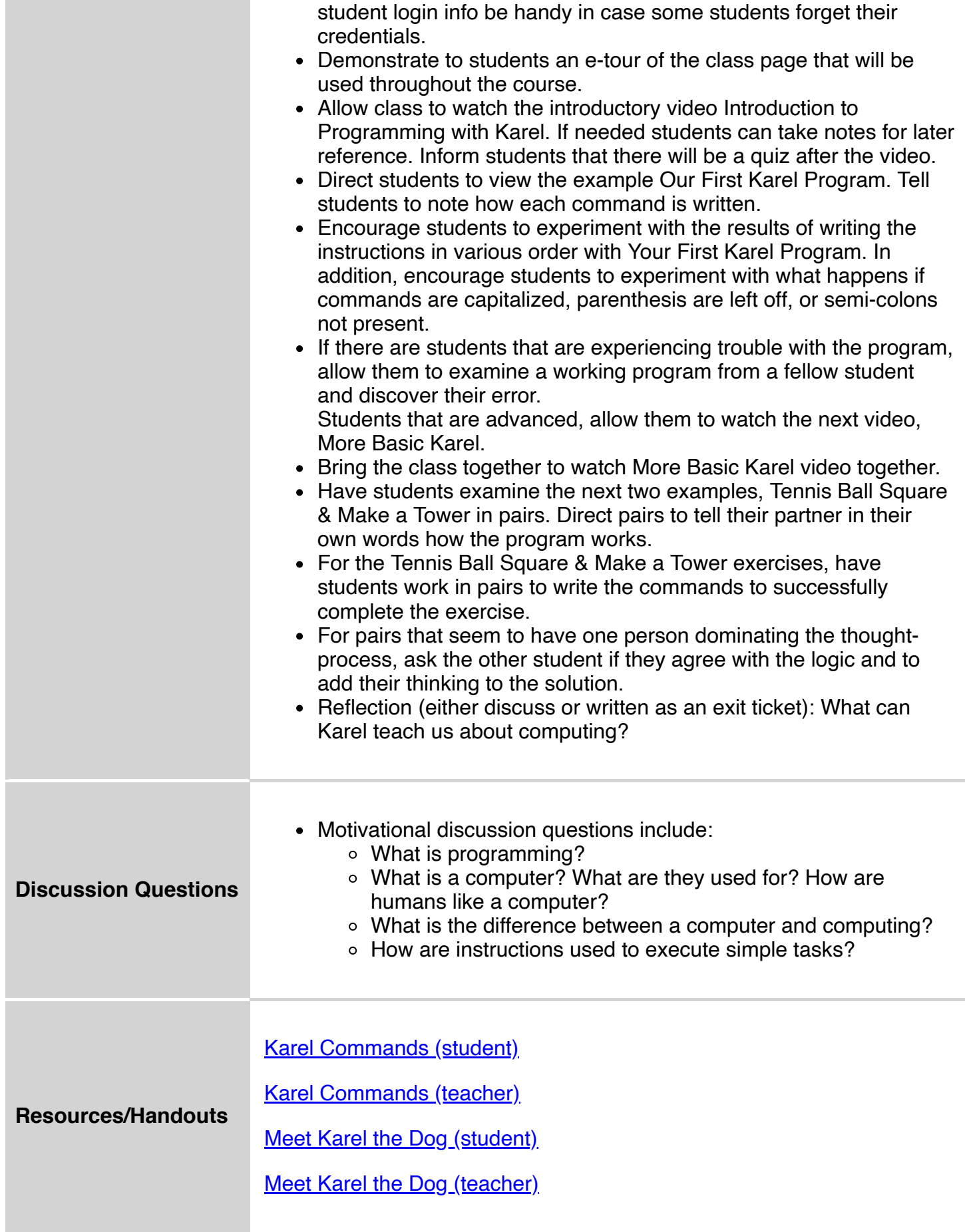

## **Vocabulary**

8/11/2020 CodeHS

I

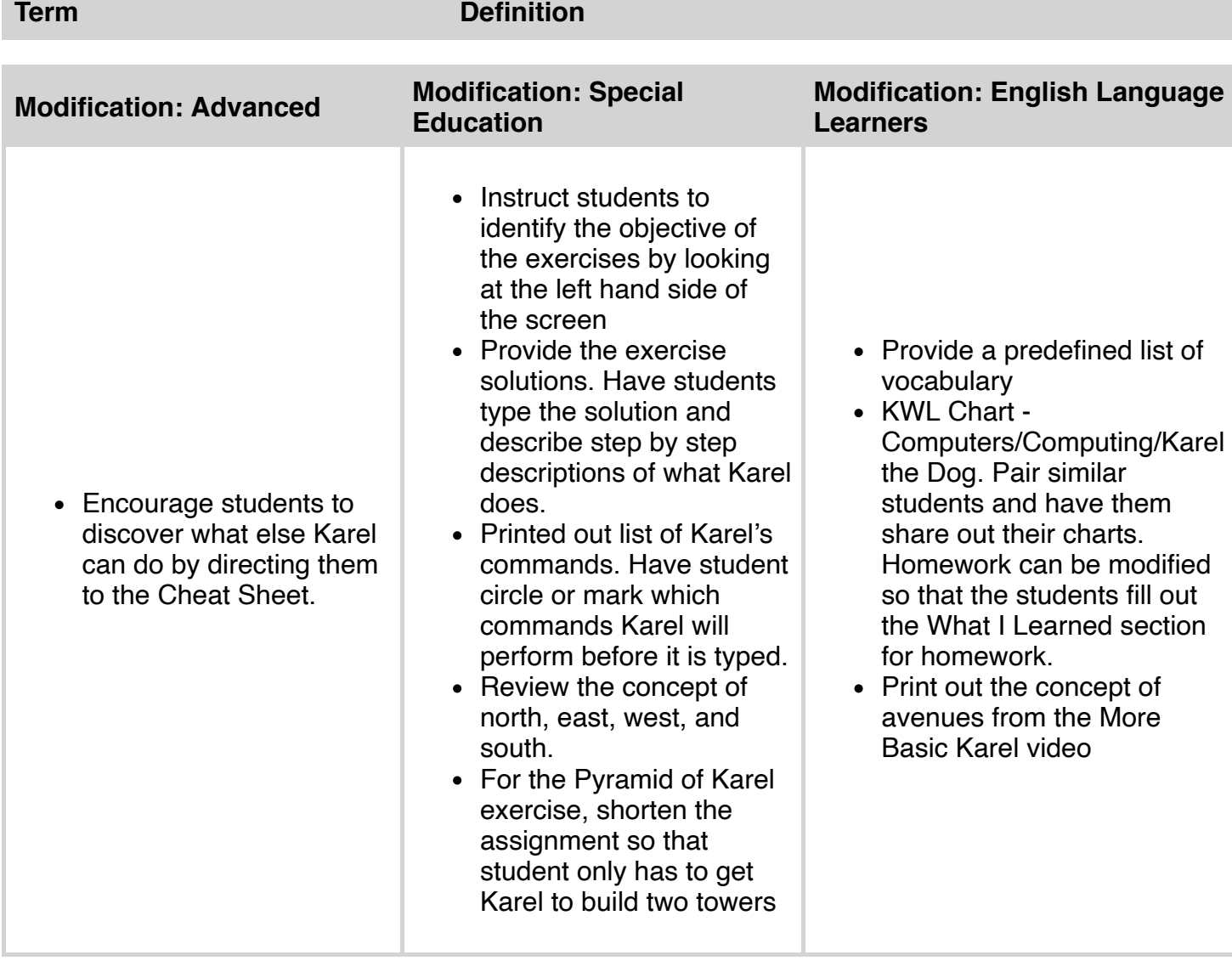